2929

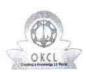

## eVidyalaya Half Yearly Report

Department of School & Mass Education, Govt. of Odisha

School Name : GOVT.U.G. HIGH SCHOOL,MOULABHANAJA

U\_DISE : District : Block : SANAKHEMUNDI

| 21192007501                                                                                                    | GANJAM                           | SANAKHEMUND                                                                                                    |
|----------------------------------------------------------------------------------------------------|----------------------------------|----------------------------------------------------------------------------------------------------|
| Report Create Date : 00                                                                                                    | 000-00-00 00:00:00 (38991)       |                                                                                                    |
| A SALES                                                                                                    | <u> </u>                         |                                                                                                    |
|                                                                                                    | general_info                     |                                                                                                    |
| » Half Yearly Report No                                                                                                    |                                  | 9                                                                                                    |
| » Half Yearly Ph                                                                                                    | 3                                |                                                                                                    |
| » Implementing Partner                                                                                                    |                                  | IL&FS ETS                                                                                                    |
| » Half Yearly Period from                                                                                                    |                                  | 09/11/2018                                                                                                    |
| » Half Yearly Period till                                                                                                    |                                  | 03/10/2019                                                                                                    |
| » School Coordinator Name                                                                                                    |                                  | SARAT KUMAR<br>SWAIN                                                                                                    |
|                                                                                                    | Leaves taken for the following I | Month                                                                                                    |
| » Leave Month 1                                                                                                    |                                  | September                                                                                                    |
| » Leave Days1                                                                                                    | 0                                |                                                                                                    |
| » Leave Month                                                                                                    | October                          |                                                                                                    |
| » Leave Days2                                                                                                    |                                  | 0                                                                                                    |
| » Leave Month 3                                                                                                    |                                  | November                                                                                                    |
| » Leave Days3                                                                                                    |                                  | 0                                                                                                    |
| » Leave Month 4                                                                                                    |                                  | December                                                                                                    |
| » Leave Days4                                                                                                    |                                  | 0                                                                                                    |
| » Leave Month 5                                                                                                    |                                  | January                                                                                                    |
| » Leave Days5                                                                                                    |                                  | 0                                                                                                    |
| » Leave Month 6                                                                                                    |                                  | February                                                                                                    |
| » Leave Days6                                                                                                    |                                  | 0                                                                                                    |
| » Leave Month 7                                                                                                    |                                  | March                                                                                                    |
| » Leave Days7                                                                                                    |                                  | 0                                                                                                    |
|                                                                                                    | Equipment Downtime Deta          | ils                                                                                                    |
| » Equipment are in working condition?                                                                                                    |                                  | Yes                                                                                                    |
| » Downtime > 4                                                                                                    | No                               |                                                                                                    |
| » Action after 4 working days are over for Equipment                                                                                                    |                                  |                                                                                                    |
|                                                                                                    | Training Details                 | A CONTRACTOR OF THE PARTY OF THE PARTY OF TH |
| » Refresher training Conducted                                                                                                    |                                  | Yes                                                                                                    |
| » Refresher tra                                                                                                    | 24/09/2018                       |                                                                                                    |
| » If No; Date for next month                                                                                                    |                                  |                                                                                                    |
|                                                                                                    | Educational content Detai        | ls                                                                                                    |
| » e Content installed?                                                                                                    |                                  | Yes                                                                                                    |
| » SMART Cont                                                                                                    | Yes                              |                                                                                                    |
| » Stylus/ Pens                                                                                                    |                                  | Yes                                                                                                    |
| » USB Cable                                                                                                    |                                  | Yes                                                                                                    |
| » Software CDs                                                                                                    |                                  | Yes                                                                                                    |
| » User manual                                                                                                    |                                  | Yes                                                                                                    |
| A CONTRACTOR OF THE PARTY OF THE PARTY OF TH | Recurring Service Details        | S                                                                                                    |
| » Register Type (Faulty/Stock/Other Register)                                                                                                    |                                  | YES                                                                                                    |
| » Register Quantity Consumed                                                                                                    |                                  | 1                                                                                                    |

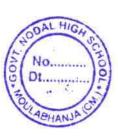

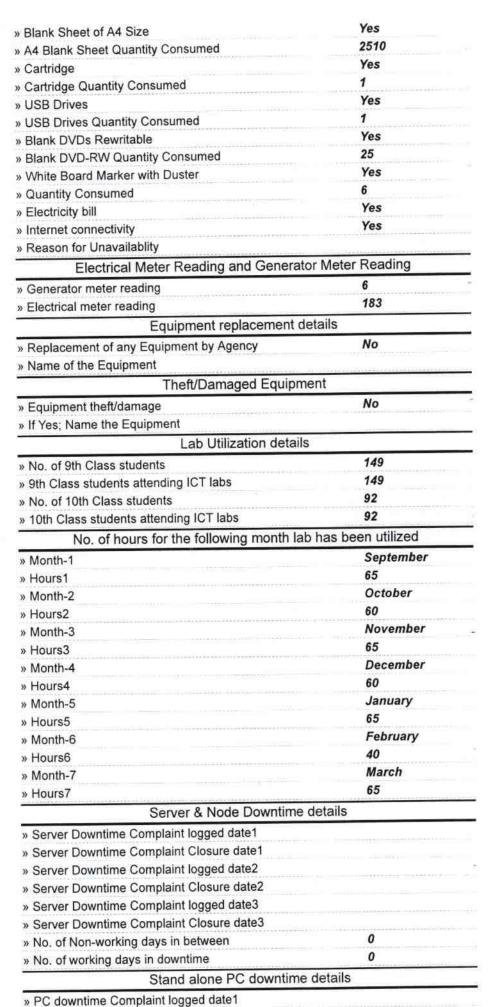

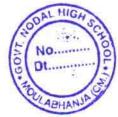

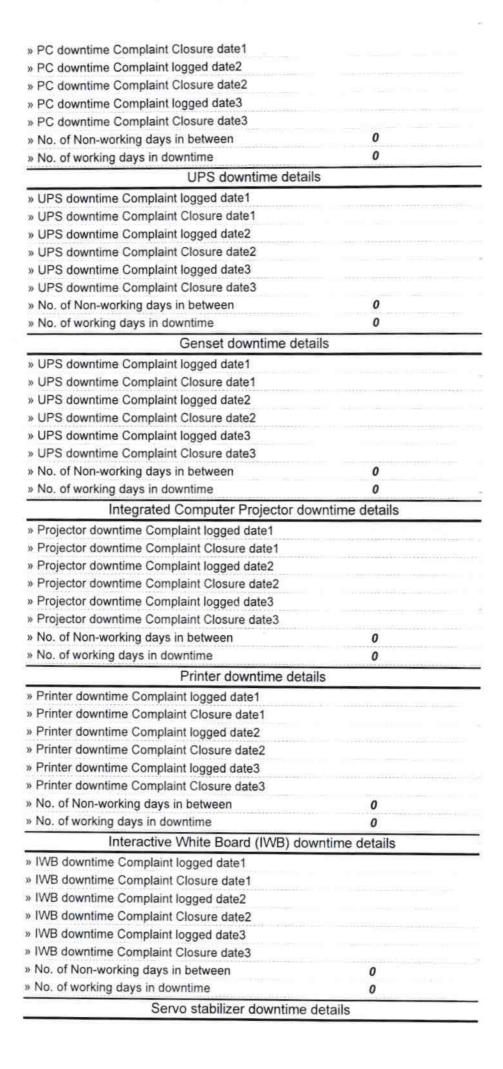

Ot

| » stabilizer downtime Complaint logged date1  |                         |
|-----------------------------------------------|-------------------------|
| » stabilizer downtime Complaint Closure date1 |                         |
| » stabilizer downtime Complaint logged date2  |                         |
| » stabilizer downtime Complaint Closure date2 |                         |
| » stabilizer downtime Complaint logged date3  |                         |
| » stabilizer downtime Complaint Closure date3 |                         |
| » No. of Non-working days in between          | 0                       |
| » No. of working days in downtime             | 0                       |
| Switch, Networking Components and other perip | pheral downtime details |
| » peripheral downtime Complaint logged date1  |                         |
| » peripheral downtime Complaint Closure date1 |                         |
| » peripheral downtime Complaint logged date2  |                         |
| » peripheral downtime Complaint Closure date2 |                         |
| » peripheral downtime Complaint logged date3  |                         |
| » peripheral downtime Complaint Closure date3 |                         |
| » No. of Non-working days in between          | 0                       |
| » No. of working days in downtime             | 0                       |

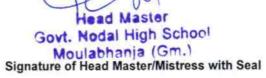

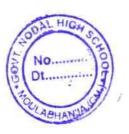